### **RANCANG BANGUN APLIKASI PENDATAAN KONTAINER DAN IMPLEMENTASI ALGORITMA BOYER MOORE DALAM PENYARINGAN DATA BERBASIS WEB (STUDI KASUS: PT. TERMINAL TELUK LAMONG)**

**SKRIPSI**

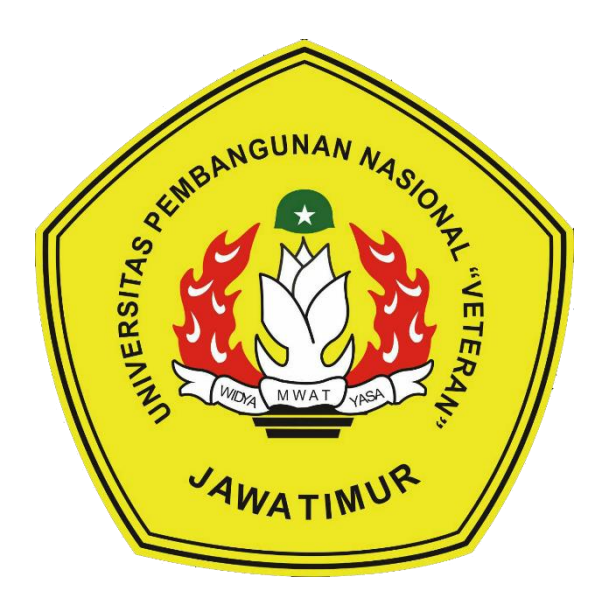

**Oleh: AVRIE AKBAR PRABOWO NPM. 18081010024**

# **PROGRAM STUDI TEKNIK INFORMATIKA FAKULTAS ILMU KOMPUTER**

**UNIVERSITAS PEMBANGUNAN NASIONAL "VETERAN"**

#### **JAWA TIMUR**

**2022**

## **LEMBAR PENGESAHAN**

**SKRIPSI** 

**Judul : RANCANG BANGUN APLIKASI PENDATAAN KONTAINER DAN** IMPLEMENTASI ALGORITMA BOYER MOORE DALAM PENYARINGAN DATA BERBASIS WEB (STUDI KASUS: PT. TERMINAL TELUK

Oleh : AVRIE AKBAR PRABOWO

NPM : 18081010024

L.

Telah Diseminarkan Dalam Ujian Skripsi Pada:

Hari Rabu, Tanggal 22 Juni 2022

1.

 $\overline{2}$ 

Mengetahui **Dosen Pembimbing** 

**Rizky P** om, M.Kom NIPPPK: 19840518 20211211 003

 $2.$ 

Andreas Nugrobo Sihananto, S.Kom, M.Kom NPT: 211199 00 412271

Dekan

**Dosen Penguji** 

Faisal Muttaqin, S.Kom, M.T. NIPPPK: 19851231 2021211 009

Fawwaz Ali Akbar S.Kom. LKom NIP: 19920317 2018031 002

Menyetujui

Koordinator Program Studi **Teknik Informatika** 

Budi Nugroho, S.Kom, M.Kom NIPPPK: 19800907 20211211 005

PENDATAAN KONTAINER **RANCANG** DAN **APLIKASI BANGUN** IMPLEMENTASI ALGORITMA BOYER MOORE DALAM PENYARINGAN DATA BERBASIS WEB (STUDI KASUS : PT. TERMINAL TELUK LAMONG)

**Multas Ilmu Komputer** 27072022

etut Sari, MT 50731 199203 2 001

#### **SURAT PERNYATAAN ANTI PLAGIAT**

Saya, mahasiswa Teknik Informatika UPN "Veteran" Jawa Timur, yang bertandatangan dibawah ini:

Nama : AVRIE AKBAR PRABOWO

#### NPM : 18081010024

Menyatakan bahwa judul skripsi / tugas akhir yang saya ajukan dan kerjakan, yang berjudul

### **"RANCANG BANGUN APLIKASI PENDATAAN KONTAINER DAN IMPLEMENTASI ALGORITMA BOYER MOORE DALAM PENYARINGAN DATA BERBASIS WEB (STUDI KASUS: PT. TERMINAL TELUK LAMONG)"**

Bukan merupakan plagiat dari skripsi / tugas akhir / penelitian orang lain dan juga bukan merupakan produk atau software yang saya beli dari pihak lain. Saya juga menyatakan bahwa skripsi / tugas akhir ini adalah pekerjaan saya sendiri, kecuali yang dinyatakan dalam daftar pustaka dan tidak pernah diajukan untuk syarat memperoleh gelar di UPN "Veteran" Jawa Timur maupin di institusi Pendidikan lain.

Jika ternyata di kemudian hari pernyataan ini terbukti tidak benar, maka saya siap menerima segala konsekuensinya.

Surabaya, 22 Juni 2022

Hormat Saya,

**Avrie Akbar Prabowo** NPM. 18081010024

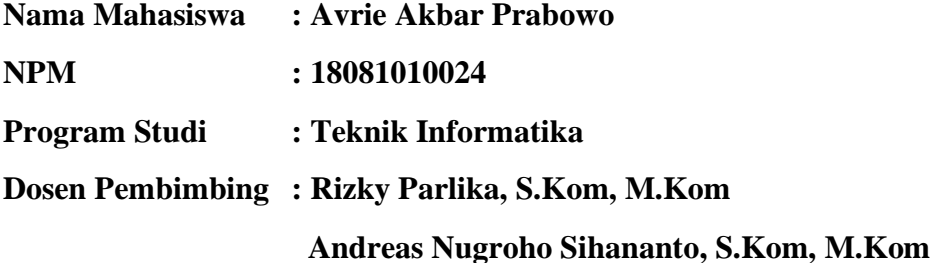

#### **ABSTRAK**

Di zaman era modern seperti saat ini perkembangan teknologi semakin maju. Dalam kemajuan ini kita dituntut untuk bisa mengikuti era digitalisasi dan tetap harus berinovasi. Era digitalisasi juga berlangsung pada pendataan yang dilakukan di setiap perusahaan. Sudah jelas adanya data menjadi hal yang penting bagi berlangsung sebuah perusahaan, salah satunya adalah PT. Terminal Teluk Lamong.

Terdapat permasalahan yang dihadapi PT. Terminal Teluk Lamong pada pendataan data, khususnya data kontainer. Dimana data kontainer yang masuk setiap harinya bisa mencapai puluhan hingga ratusan kontainer per harinya. Ditambah lagi pendataan kontainer masih dilakukan dengan *paper based* atau berbasis kertas yang membuat penyaringan data kontainer menjadi kesulitan. PT. Terminal Teluk Lamong selaku perusahaan yang bergerak dibidang jasa bongkar muat kapal secara tidak langsung juga harus mendigitalisasi sistem pendataan kontainer, agar bisa menjadi jauh lebih efisien dan memudahkan para perkerja untuk melakukan pendataan. Belum adanya sistem yang dapat menangani masalah pendataan kontainer menjadi tujuan penelitian ini dilakukan dengan membangun sebuah aplikasi pendataan kontainer dan penyaringan data kontainer berbasis *web.*

Dalam penyaringan data tentunya dibutuhkan algoritma yang memiliki kekuatan dalam *string matching*. Maka dari itu implementasi algoritma yang akan digunakan adalah Algoritma Boyer Moore. Dimana algoritma tersebut diyakini amouh dalam melakukan *string matching* berdasarkan kata kunci yang akan di *input* oleh *user*. Selain itu, algoritma ini dapat memecah kata, sehingga ketika ada kata lain selain kata kunci, maka hasil dari penyaringan akan keluar.

Dari hasil perbandingan dengan menggunakan fitur *autocomplete,* didapatkan bahwa algoritma Boyer Moore lebih cepat dalam penyaringan data, dimana algoritma Boyer Moore selalu mengeluarkan data dibawah 200 ms sedangkan fitur *autocomplete* selalu mengeluarkan data diatas 200 ms. Dengan dibuatnya aplikasi ini, proses pendataan dan penyaringan kontainer dapat berjalan dengan maksimal.

*Kata kunci: Kontainer, Pendataan, Algoritma Boyer Moore, Penyaringan*

### **"DESIGN AND DEVELOPMENT OF CONTAINER DATA APPLICATION AND IMPLEMENTATION OF BOYER MOORE ALGORITHM IN FILTERING DATA WEB-BASED (CASE STUDY: PT. TERMINAL TELUK LAMONG)"**

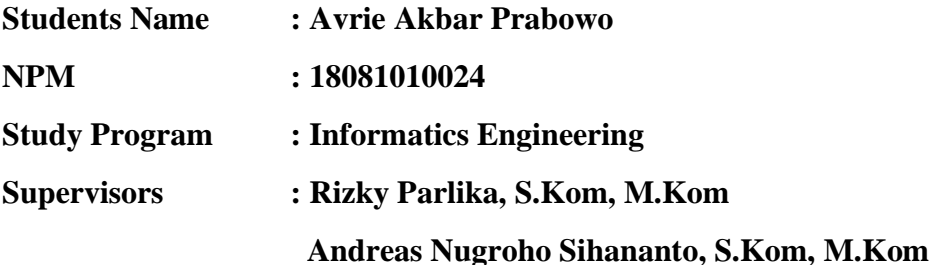

#### **ABSTRACT**

In the modern era like today, the development of technology is increasingly advanced. In this progress we are required to be able to keep up with the digitalization era and still have to innovate. The era of digitization also takes place in data collection carried out in every company. It is clear that the existence of data is important for a company to run, one of which is PT. Terminal Teluk Lamong.

There are problems faced by PT. Terminal Teluk Lamong on data collection, especially container data. Where the container data that comes in every day can reach tens to hundreds of containers per day. In addition, container data collection is still done on a paper-based basis, which makes filtering container data difficult. PT. Terminal Teluk Lamong as a company engaged in ship loading and unloading services indirectly must also digitize the container data collection system, so that it can be much more efficient and make it easier for workers to collect data. The absence of a system that can handle the problem of container data collection is the purpose of this research. This research is carried out by building a container data collection application and web-based container data filtering.

In data filtering, of course, an algorithm that has strength in string matching is needed. Therefore, the implementation of the algorithm that will be used is the Boyer Moore Algorithm. Where the algorithm is believed to be powerful in performing string matching based on the keywords that will be input by the user. In addition, this algorithm can break words, so that when there are other words besides keywords, the results of the filtering will come out.

From the comparison results using the autocomplete feature, it is found that the Boyer Moore algorithm is faster in filtering data, where the Boyer Moore algorithm always outputs

data below 200 ms while the autocomplete feature always outputs data above 200 ms. With this application made, the process of collecting data and filtering containers can run optimally. *Keywords: Container, Data Collection, Boyer Moore Algorithm, Filtering*

#### **KATA PENGANTAR**

<span id="page-7-0"></span>Puji syukur kehadirat Allah SWT berkat rahmat, karunia, serta taufik dan hidayah-Nya penulis dapat menyelesaikan laporan skripsi ini dengan judul "Rancang Bangun Aplikasi Pendataan Kontainer dan Implementasi Algoritma Boyer Moore Dalam Penyaringan Data Berbasis Web (Studi Kasus: PT. Terminal Teluk Lamong)" dengan maksimal meskipun tak luput dari kekurangan karena kesempurnaan hanya pada milik-Nya.

Laporan skripsi ini disusun dengan salah satu tujuan untuk memenuhi persyaratan menyelesaikan tugas akhir pada program studi Teknik Informatika Fakultas Ilmu Komputer UPN "Veteran" Jawa Timur. Penulis menyadari bahwa dalam proses pembuatan laporan skripsi ini masih jauh dari kata sempurna dan tak luput dari kesalahan. Masih terdapat kekurangan dalam proses pengerjaan atau penulisan laporan skripsi ini. Oleh karena itu, penulis mengharapkan masukan, kritik maupun saran yang dapat membangun serta mengembangkan laporan ini kedepannya.

Penulis menghaturkan terima kasih kepada pihak-pihak yang turut berpartispasi dalam penyelesaian laporan skripsi ini dengan maksimal. Akhir kata penulis sampaikan mohon maaf apabila terdapat kesalahan kata – kata yang kurang berkenan. Semoga laporan yang telah disusun ini dapat berguna bagi penulis tersendiri ataupun pada pembaca.

Surabaya, 22 Juni 2022

Avrie Akbar Prabowo

#### **UCAPAN TERIMA KASIH**

<span id="page-8-0"></span>Puji syukur kehadirat Allah SWT berkat ridho, taufik dan hidayah-Nya penulis dapat menyelesaikan laporan skripsi ini dengan tuntas dan maksimal. Dengan diselesaikannya laporan skripsi ini penulis ingin mengucapkan terimakasih kepada pihak-pihak yang telah berpartisipasi dalam penyusunan laporan skripsi ini, karena tanpa bantuan. saran, kritik serta dukungan mereka mungkin penulis tidak dapat menyelesaikan laporan ini. Pada kesempatan ini penulis ingin mengucap syukur dan terima kasih yang sebesar-besarnya kepada:

1. Allah SWT, berkat rahmat, hidayah dan karunianya-Nya penulis masih diberikan kesempatan dalam menyusun dan menyelesaikan laporan skripsi dengan segala keberkahan yang diberikan.

2. Kedua ibu serta kakak-kakak saya yang tidak henti memberikan doa serta motivasi kepada penulis untuk tetap berusaha dan meraih hasil maksimal dalam setiap langkah yang dilalui penulis.

3. Rizky Parlika, S.Kom., M.Kom selaku Dosen Pembimbing 1 yang telah memberikan kesempatan, ilmu serta pengetahuan kepada penulis dalam menyelesaikan laporan skripsi dengan maksimal.

4. Andreas Nugroho Silalahi, S.Kom., M.Kom selaku Dosen Pembimbing 2 yang telah meluangkan waktu, pikiran dalam membimbing penulis sehingga laporan skripsi ini dapat terselesaikan dengan tuntas.

5. Eko Prasetyo selaku Foreman yang telah memberikan fasilitas dan akses kepada penulis untuk melaksanakan tugas akhir pada perusahaan.

6. Diri saya karena telah berhasil menjalani lika-liku pengerjaan skripsi / tugas akhir hingga selesai.

7. Semua pihak yang tidak dapat disebutkan satu persatu yang telah membantu penulis dalam kelancaran skripsi / tugas akhir.

Terima kasih untuk semua pihak yang telah membantu, membimbing dan memberikan motivasi pengerjaan skripsi ini. Semoga Tuhan Yang Maha Esa memberikan kebaikan serta berkah untuk semua pihak yang berpartisipasi pada penyelesaian tugas akhir penulis. Penulis menyadari jika masih banyak kekurangan dalam penulisan laporan skripsi ini, oleh karena itu, saran dan kritik dari pembaca dapat membantu dalam menyempurnakan laporan skripsi ini. Penulis berharap semoga laporan skripsi ini dapat bermanfaat bagi pembaca atau penulis tersendiri. Akhir kata yang dapat saya sampaikan hanya terima kasih, penulis berharap semoga Tuhan Yang Maha Esa membalas segala kebaikan yang telah diberikan untuk semuanya.

### **DAFTAR ISI**

<span id="page-10-0"></span>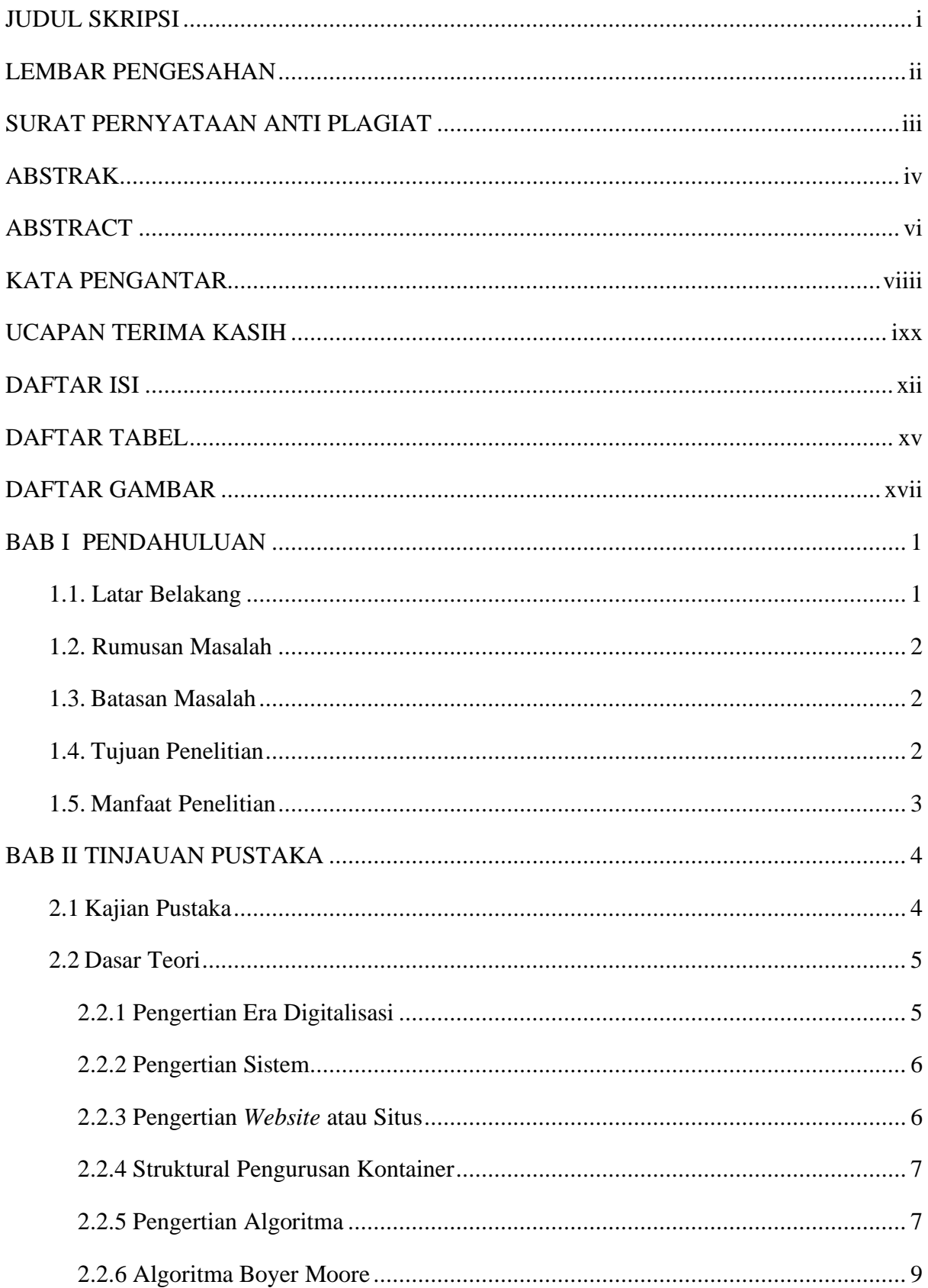

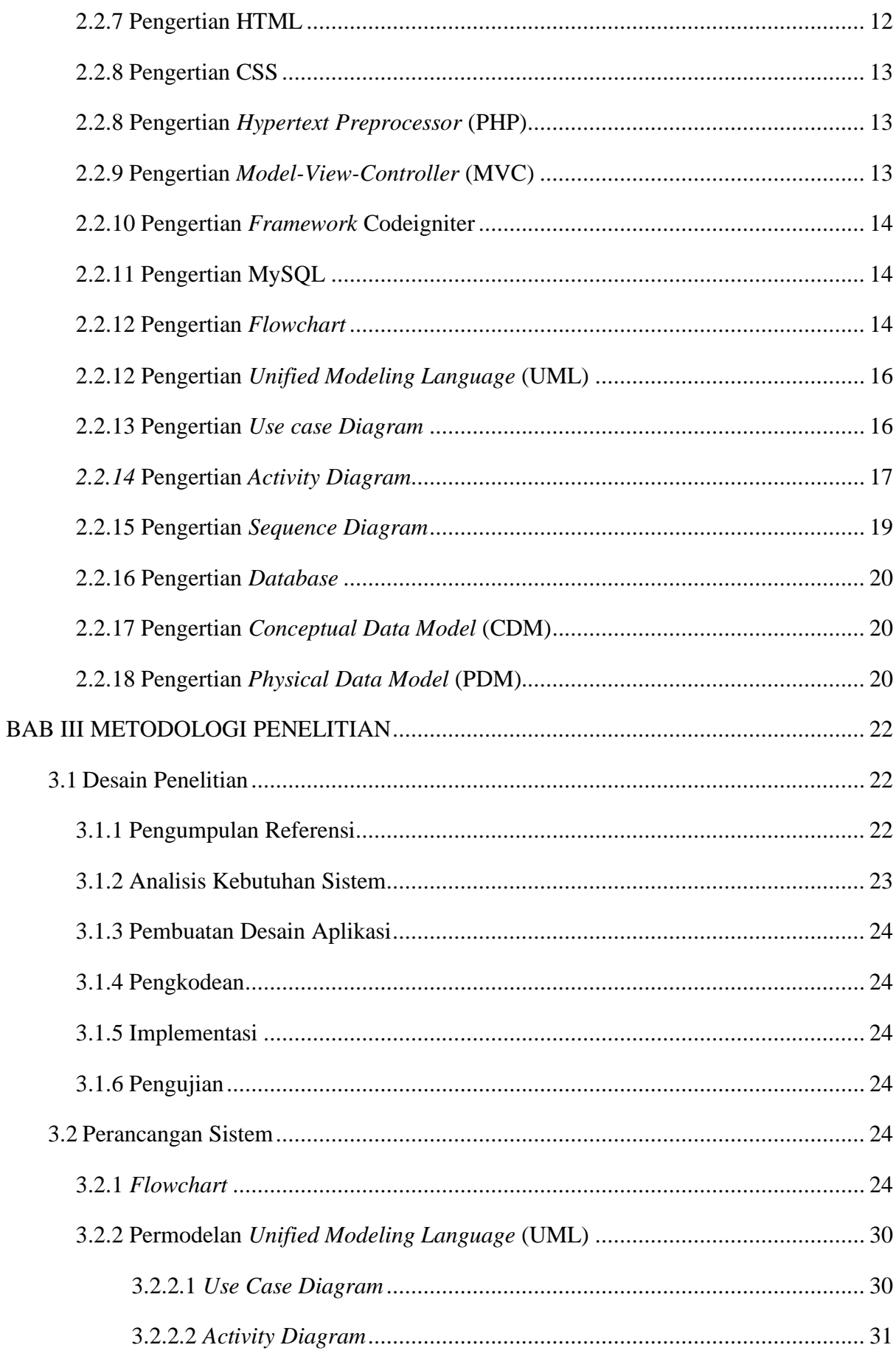

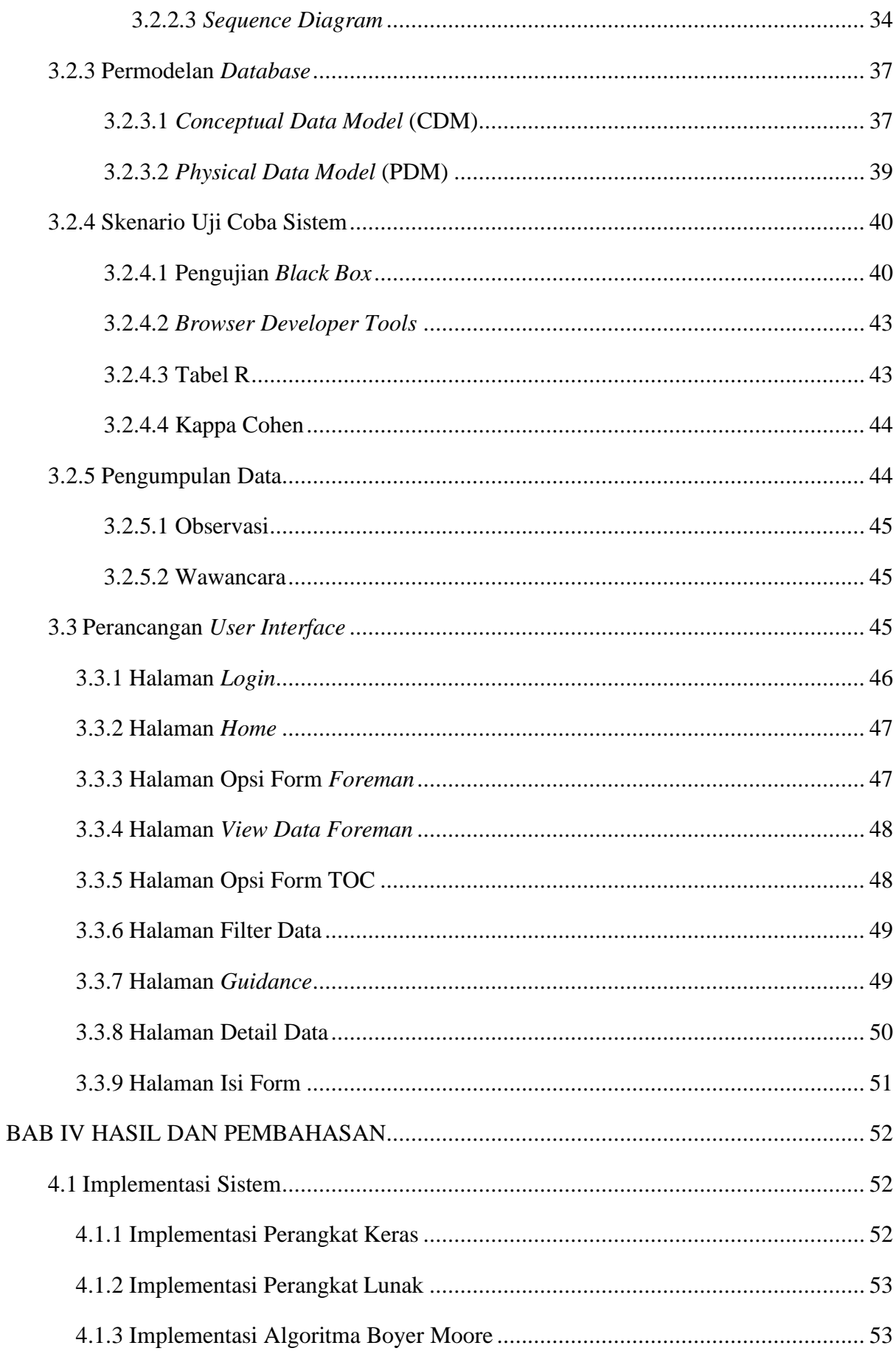

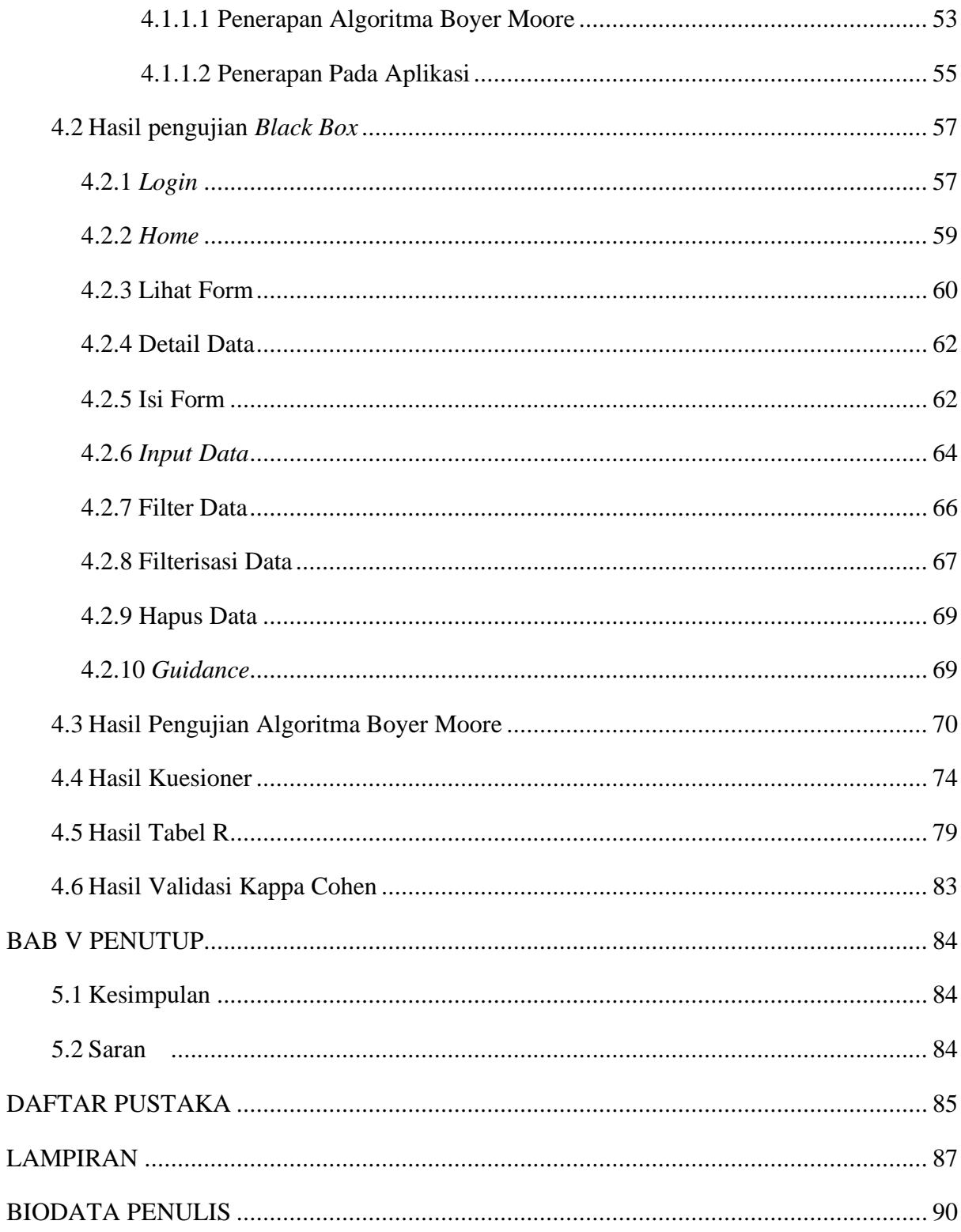

### **DAFTAR TABEL**

<span id="page-14-0"></span>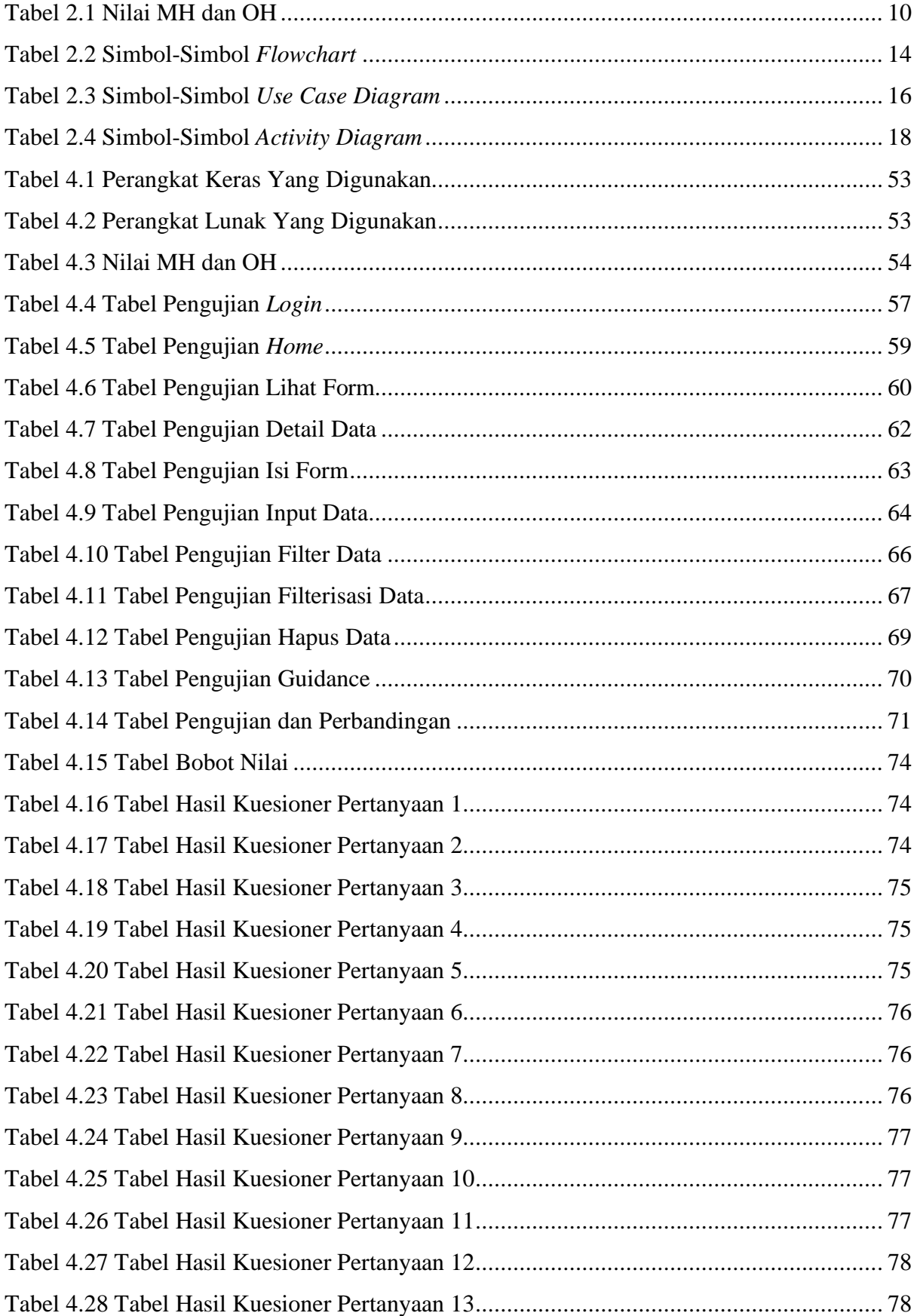

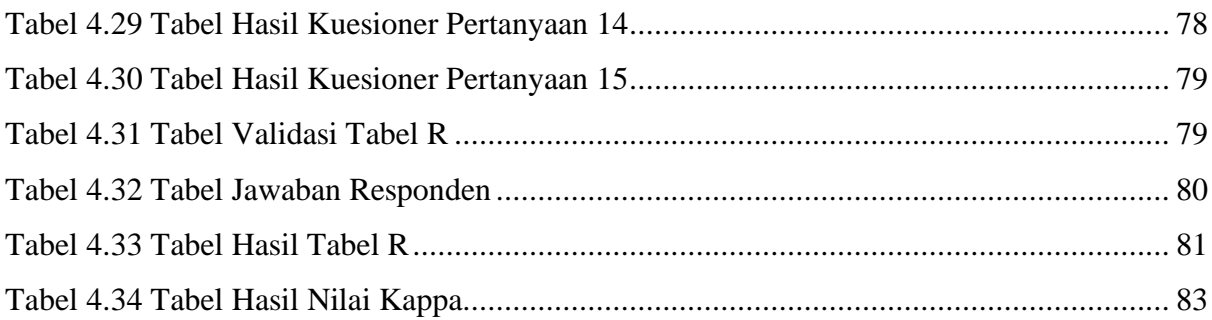

### **DAFTAR GAMBAR**

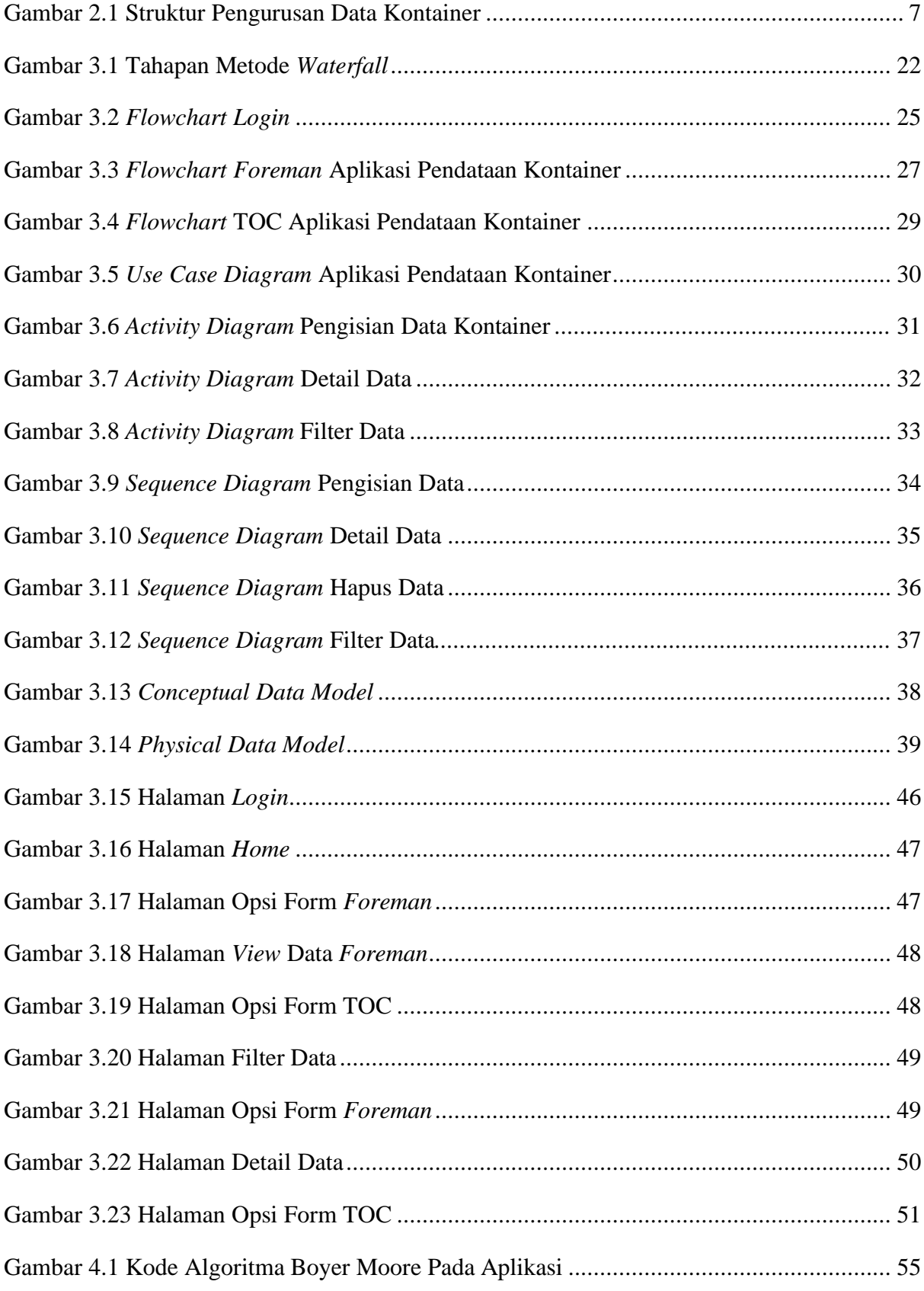

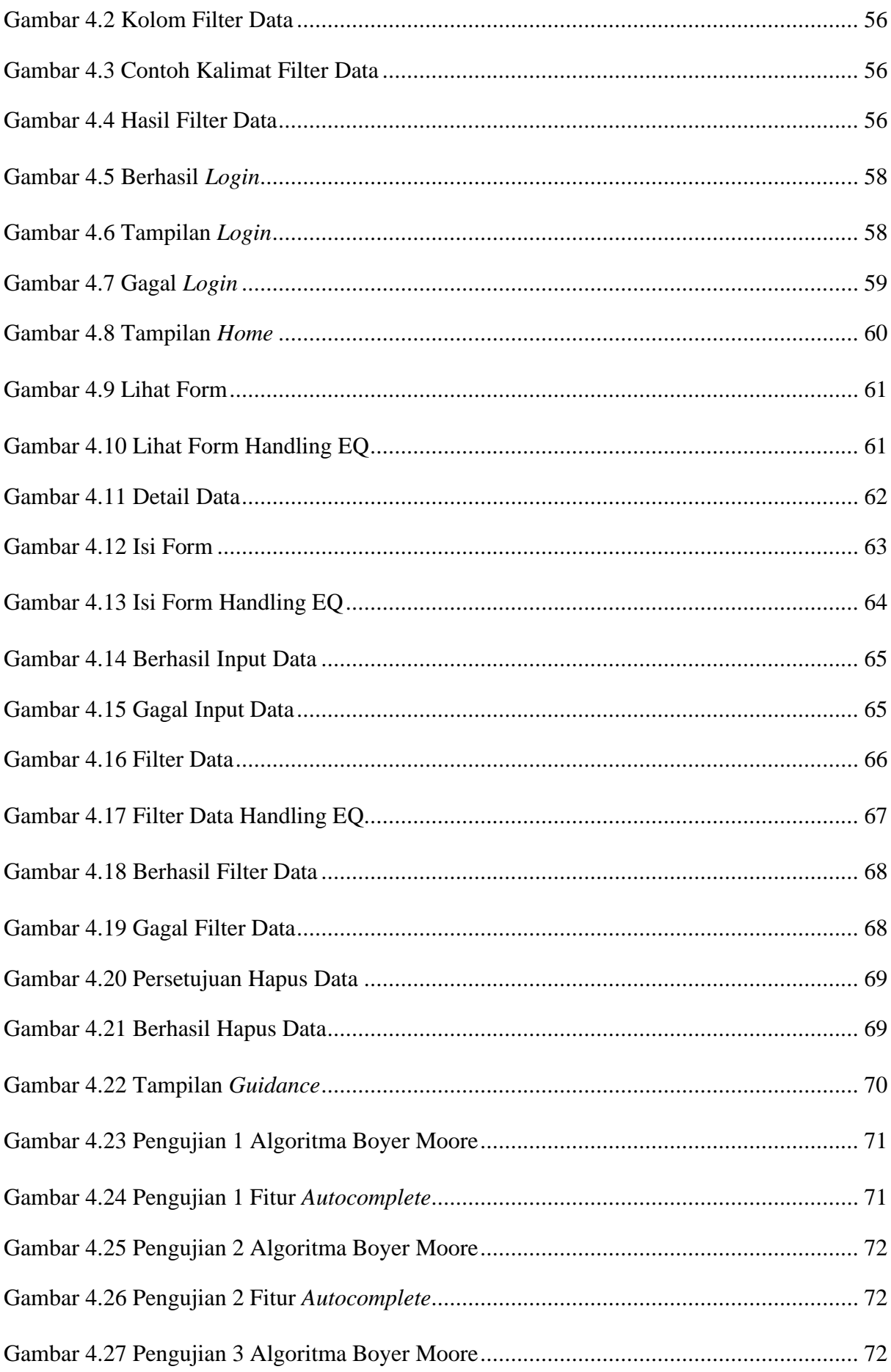

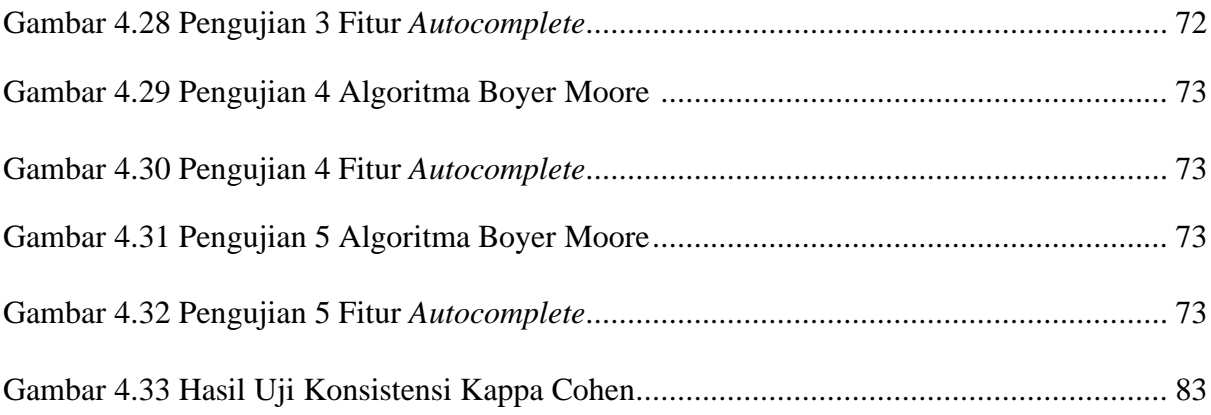